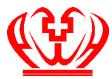

# Prince of Wales Hospital Department of Chemical Pathology

# Addition / Invalidation of Laboratory Test

### Please fax the completed form to 3505 4723.

Please note that:

- Laboratory staff will confirm if specimen is still available and suitable for further analysis before adding any further test(s).
- Result invalidation due to wrong patient labelling, blood collection from incorrect patient(s) or drip arm will be forwarded to NTEC Risk Management Committee via AIRS for audit purpose.
- Request will be REJECTED for incomplete form or illegible handwriting.
- For enquiry, call 3505 2363.

#### Please use BLOCK LETTERs or affix PATIENT LABEL (Please fill in ink. Any correction made should be crossed and signed.)

### **Patient information:**

| Patient's Name:                                                                  |                                                                                                    |  |  |    |                     |   |                  |       |      |     |       |     |      |      |
|----------------------------------------------------------------------------------|----------------------------------------------------------------------------------------------------|--|--|----|---------------------|---|------------------|-------|------|-----|-------|-----|------|------|
| HKID:                                                                            |                                                                                                    |  |  |    |                     |   |                  |       |      |     |       |     |      |      |
| HOSP/OPD No.:                                                                    |                                                                                                    |  |  |    |                     |   |                  |       |      |     |       |     |      |      |
| Ward/Bed:                                                                        |                                                                                                    |  |  | 01 | OPD:                |   |                  |       |      |     |       |     |      |      |
| Requesting doctor:                                                               |                                                                                                    |  |  |    |                     |   |                  |       |      |     |       |     |      |      |
| Doctor's Name:                                                                   |                                                                                                    |  |  |    |                     |   |                  |       |      |     |       |     |      |      |
| Doctor's 331 Code:                                                               |                                                                                                    |  |  |    | se of st<br>OT allo |   |                  | octor | 's n | ame | and ( | 331 | code | e is |
| Signature:                                                                       | Department / Hospital:                                                                                                    |  |  |    |                     |   |                  |       |      |     |       |     |      |      |
| Contact Tel:                                                                     |                                                                                                    |  |  |    |                     |   |                  |       |      |     |       |     |      |      |
| Date:                                                                            |                                                                                                    |  |  |    |                     |   |                  |       |      |     |       |     |      |      |
| Action(s) required for the following specimen:                                   |                                                                                                    |  |  |    |                     |   |                  |       |      |     |       |     |      |      |
| Laboratory No.:<br>(Request No. on Lab report,<br>e.g. 20C9123456 or 20X1234567) |                                                                                                    |  |  |    |                     |   | ecimen<br>/HSP2( |       |      |     |       |     |      | e.g. |
| Add test(s)                                                                      | Test(s):                                                                                                    |  |  |    |                     | • |                  |       |      |     |       |     |      |      |
|                                                                                  | Reasons:                                                                                                    |  |  |    |                     |   |                  |       |      |     |       |     |      |      |
|                                                                                  |                                                                                                    |  |  |    |                     |   |                  |       |      |     |       |     |      |      |
| Invalidate test(s)                                                               | Test(s):                                                                                                    |  |  |    |                     |   |                  |       |      |     |       |     |      |      |
|                                                                                  | Reasons: □ Wrong test request / □ Wrong timing for specimen collection   □ Wrong patient labelling / □ Blood collection from incorrect patient |  |  |    |                     |   |                  |       |      |     |       |     |      |      |
|                                                                                  | □ Blood collection from drip arm                                                                                                    |  |  |    |                     |   |                  |       |      |     |       |     |      |      |
| □ Others (please specify):                                                       |                                                                                                    |  |  |    |                     |   |                  |       |      |     |       |     |      |      |
| To be filled in by Staff in Chemical Pathology:                                  |                                                                                                    |  |  |    |                     |   |                  |       |      |     |       |     |      |      |
| Handled by:                                                                      | User's 331 Code:                                                                                                    |  |  |    |                     |   |                  |       |      |     |       |     |      |      |
| □ Accepted                                                                       |                                                                                                    |  |  |    |                     |   |                  |       |      |     |       |     |      |      |

□ Rejected due to □ Incomplete form / □ QI for add test / □ Aged specimen / □ Wrong specimen type □ Other reasons: \_\_\_\_\_

#### Add the following comment to the laboratory report:

| Add the followi | ng comment to the faboratory report. |                                                      |
|-----------------|--------------------------------------|------------------------------------------------------|
| "Dr             | requested to add                     | (tests) to this sample / invalidate the tests(s) for |
| this report at  | (time) on                            | (DD/MM/YYYY)".                                       |

٦